# Student Reference

Using Accessible Learning Management (AIM)

Completing E-Form Agreements

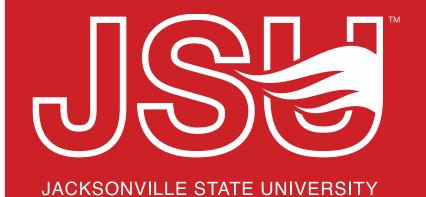

### **Office of Disability Resources**

2<sup>nd</sup> Floor Houston Cole Library

P: 256-782-8380

E: disabilityresources@jsu.edu

O: www.jsu.edu/disabilityresources

# What are E-Form Agreements?

- These are electronic agreements which you complete in AIM.
- These include, but are not limited to:
  - Acknowledging Your Rights and Responsibilities (All Students)
  - Agreement for Recording Lectures (Accommodation Specific)
  - Alternative Textbook Request Agreement (Accommodation Specific)
  - Memorandum of Understanding for ESAs (Accommodation Specific)

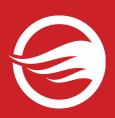

### **Accessing Your Portal**

Website: Visit the Disability Resources website at www.jsu.edu/disabilityresources

Student AIM Portal Button: Locate the two AIM Portal buttons under the left navigation menu. Click the red button with white text that states, "Student AIM Portal".

ISU > Student Success > Disability Resources

### Disability Resources

#### Student Success

#### Disability Resources

Request an Interpreter/Captionist

**Current Students** 

Future Students & Family

Faculty-Staff

Military Connected Students

Student Groups through Disability Resources

Meet Your Team

Report a Barrier

Request a Presentation

STUDENT AIM PORTAL

FACULTY AIM PORTAL

Office of Disability Resources

#### The Office of Disability Resources

The Office of Disability Resources is committed to providing services that facilitate the academic and personal goals of the students we serve. Students with documented disabilities are entitled to reasonable and appropriate academic accommodation in accordance with federal laws including Section 504 of the 1973 Rehabilitation Act and the 1990 Americans with Disabilities Act. We are committed to equal opportunity for persons with disabilities without regard to disability.

#### Our Mission

The mission of Disability Resources (DR) is to ensure equal learning and opportunities for students, faculty, staff, and guests with disabilities by increasing the capacity of Jacksonville State University to eliminate physical, programmatic, policy, informational, and attitudinal barriers. We work to ensure access under federal and state statutes to university courses, programs, facilities, services, and activities by providing or arranging reasonable accommodations, academic adjustments, auxiliary aids and services, training, consultation, and technical assistance.

REQUEST ACADEMIC ACCOMMODATIONS

REQUEST HOUSING/MEAL

ACCOMMODATIONS

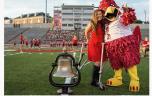

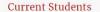

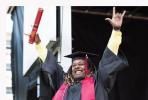

Future Students and Family

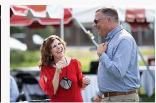

Faculty and Staff

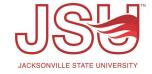

## **Logging Into Your Student Portal**

**Login to MyJaxState:** You will then be directed to a login screen requesting you to login using your MyJaxState login credentials.

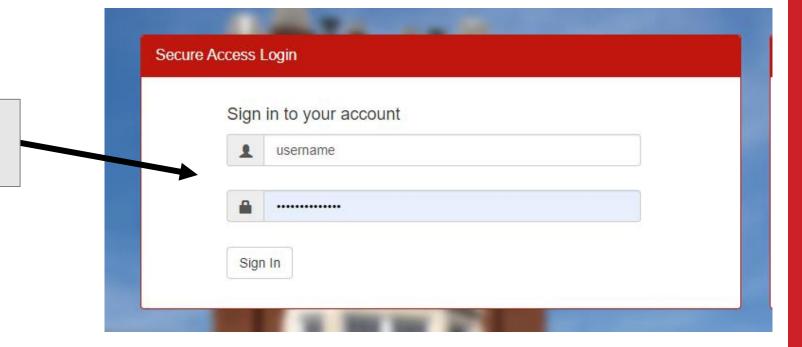

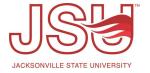

## **Completing Pending Agreements / E-Forms**

Select the required form that you need to complete.

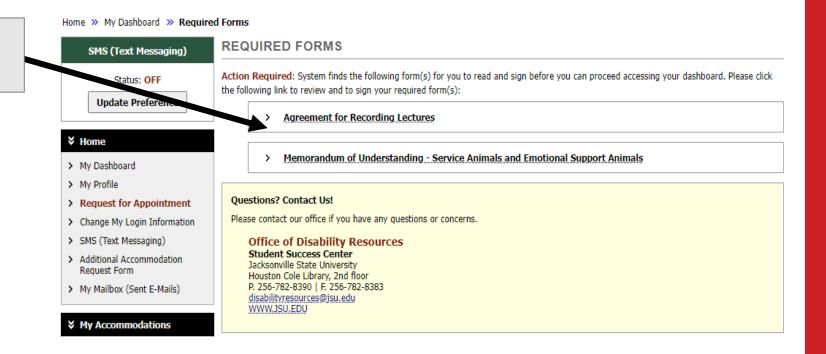

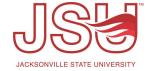

### **Submit Pending Agreements / E-Forms**

Read the agreement in its entirety. If you have any questions, please contact your Specialist.

Sign (type) your name as it is spelled out below the signature box.

Then, click the "Submit Form" button.

related need for the use of an assistance animal or service animal in housing; or 2) makes materially false statements for the purpose of obtaining documentation for the use of an assistance animal or service animal in housing.

This range of the prohibits the misrepresentation of an animal as an assistance animal or service animal. A person commits the offense of misrepresentation of an animal as an assistance animal or service animal if a person intentionally 1) creates a document that misrepresents an animal as an assistance animal or service animal for use in housing; 2) provides a document to another person falsely stating that an animal is an assistance animal or service animal for use in housing; or 3) fits an animal, which is not an assistance animal or service animal, with a harness, collar, vest, or sign that the pet is an assistance animal or service animal for use in housing.

Upon first offense, a violation of either provision shall be subject to a civil penalty of five hundred dollars (\$500) or treated as a Class C misdemeanor. Any second or subsequent violation shall be a Class B misdemeanor.

Any concern regarding a potential violation under this section may be reported to the JSU Police Department.

#### Agreement

By signing below, you acknowledge that you have read this document and the Service and Emotional Support Animals Policy and will abide by the guidance set forth by the University.

Signature \*: Note: Please sign exactly as Donald Duck

By submitting his form, I acknowledge I have read, or have had read to me, and understand the information, terms, and conditions specified above: Submit Form

### **View Completed Agreements / E-Forms**

Request Form

> My Mailbox (Sent E-Mails)

▼ My Accommodations

> My Eligibility

> List Accommodations

Communication Access

My E-Form Agreements

> My Signup List

Any questions or concerns?

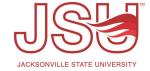

Under your "My
Accommodations" menu, click the
"My E-Form Agreements" link.

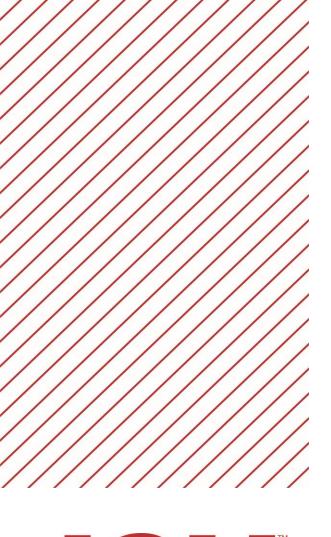

# Need assistance?

Any of your Disability Resource team members are happy to help get you going.

### Office of Disability Resources

- Visit us on the 2<sup>nd</sup> Floor Houston Cole Library
- Call us by phone at 256-782-8380
- Email us at <a href="mailto:disabilityresources@jsu.edu">disabilityresources@jsu.edu</a>
- Visit us online via <u>www.jsu.edu/disabilityresources</u>

We are also available for your unit meetings or provide one-on-one assistance.

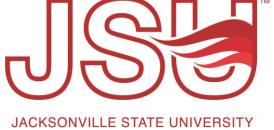